# **GETTING STARTED IN**

**INCLUDES COMPANION WEBSITE** 

#### WINNING **MARKET** IN **TODAY'S**

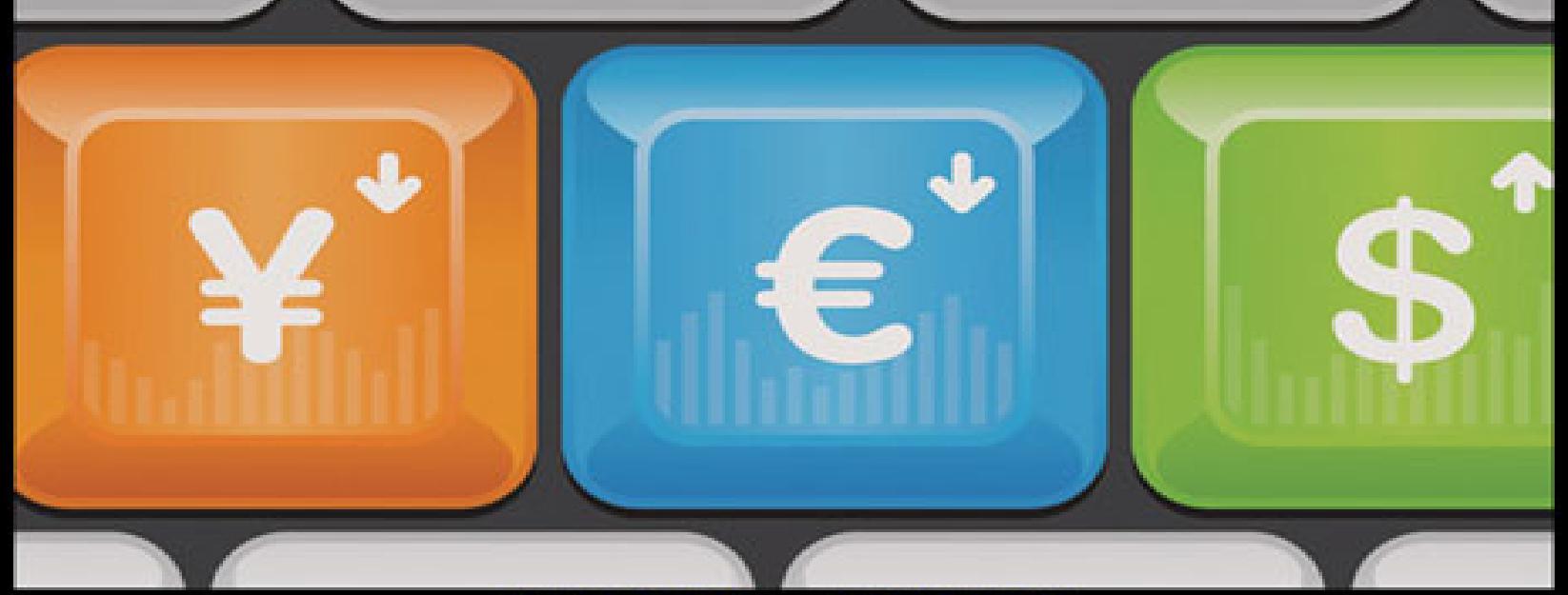

# **MICHAEL DUANE ARCHER**

# **Contents**

**[Cover](file:///tmp/calibre_5.41.0_tmp_lebp91h7/xb3wghrw_pdf_out/OEBPS/9781118281987_epub_cov.htm)** 

**[Series](#page-15-0)** 

Title [Page](#page-17-0)

**[Copyright](#page-18-0)** 

[Dedication](#page-20-0)

**[Acknowledgments](#page-21-0)** 

[Introduction](#page-22-0)

[About This Book](#page-22-1) **[The Fourth Edition](#page-24-0)** [How This Book Is Organized](#page-25-0) [You Are Here](#page--1-0) **[Website](#page--1-1)** [Disclaimer](#page--1-2)

## Part 1: The Foreign [Exchange](#page--1-3) **Markets**

[Chapter](#page--1-3) 1: The World of FOREX [Introduction—What Is FOREX?](#page--1-4)

[What Is a Spot Market?](#page--1-5) [Which Currencies Are Traded?](#page--1-6) [Who Trades on the Foreign Exchange?](#page--1-7) [How Are Currency Prices Determined?](#page--1-8) [When Do Currencies Trade?](#page--1-9) [How Is Money Made in FOREX?](#page--1-10) [Why Trade Foreign Currencies?](#page--1-0) [What Tools Do I Need to Trade Currencies?](#page--1-11) [What Does It Cost to Trade Currencies?](#page--1-12) [FOREX versus Equities](#page--1-13) [FOREX versus Futures](#page--1-14) **[Summary](#page--1-15)** 

#### Chapter 2: A Brief History of [Currency](#page--1-3) **Trading**

[Introduction](#page--1-16) [Ancient Times](#page--1-17) [The Gold Standard, 1816 to 1933](#page--1-18) [The Federal Reserve](#page--1-19) [Securities and Exchange Commission, 1933 to](#page--1-20) 1934 [The Bretton Woods System, 1944 to 1973](#page--1-21) [The End of Bretton Woods and the Advent of](#page--1-22) Floating Exchange Rates [International Monetary Market](#page--1-10) [Into the Millennium](#page--1-23) [Arrival of the Euro](#page--1-24) [The CFTC and the NFA](#page--1-25) **[Summary](#page--1-26)** 

[Chapter](#page--1-3) 3: Five FOREX Markets

[Introduction—Spot, Futures, Forwards, Options,](#page--1-4) **Spread Betting** [Currency Futures](#page--1-27) [Contract Specifications](#page--1-28) [Currencies Trading Volume](#page--1-10) [U.S. Dollar Index](#page--1-29) [Volume and Open Interest](#page--1-30) [Where to Trade Currency Futures](#page--1-31) [FOREX Futures](#page--1-32) **[Summary](#page--1-33)** 

#### Chapter 4: [Regulation:](#page--1-3) Past, Present, and Future

**[Introduction](#page--1-16)** [Regulation in the FOREX Market](#page--1-6) [Regulation Past](#page--1-0) [Regulation Present](#page--1-34) [Regulation Future](#page--1-35) **[Summary](#page--1-36)** 

# Part 2: [Getting](#page--1-3) Started

## Chapter 5: The [Language](#page--1-3) of FOREX

[Introduction](#page--1-4) [Currency Pairs](#page--1-37) **[Major and Minor Currencies](#page--1-38)** [Cross Currency](#page--1-5)

[Exotic Currency](#page--1-39) **[Base Currency](#page--1-18) [Quote Currency](#page--1-40) [Pips](#page--1-41) [Ticks](#page--1-42) [Margin](#page--1-43)** [Leverage](#page--1-44) [Bid Price](#page--1-45) [Ask Price](#page--1-46) [Bid-Ask Spread](#page--1-18) [Quote Convention](#page--1-47) [Market Maker and ECN](#page--1-0) **[Transaction Cost](#page--1-48) [Rollovers](#page--1-49) [Correlation](#page--1-19) [Summary](#page--1-50)** 

#### Chapter 6: FOREX by the [Numbers](#page--1-3)

**[Introduction](#page--1-4) [Pips](#page--1-15)** [Profit and Loss](#page--1-51) **[Margin](#page--1-52) [Leverage](#page--1-0)** [The Bid-Ask Spread](#page--1-53) [Profit Threshold](#page--1-54) [For Futures Traders](#page--1-55) **[Summary](#page--1-56)** 

#### Chapter 7: A Guide to FOREX Trading [Platforms](#page--1-3)

**[Introduction](#page--1-16) [Trading Platform Features](#page--1-57)** [More Trading Platforms](#page--1-48) [Professional FX Platforms](#page--1-58) **[Trading Platform Checklist](#page--1-59)** [A Kid in the Candy Store](#page--1-60) **[Summary](#page--1-0)** 

#### Chapter 8: [Selecting](#page--1-3) a FOREX Broker

[Introduction](#page--1-4) [Broker-Dealer Due Diligence](#page--1-13) [Demo Accounts](#page--1-61) [Market Maker or ECN?](#page--1-33) **[Costs](#page--1-62)** [Liquidity Providers](#page--1-63) [Customer Service](#page--1-64) **[Trading Pair Palette](#page--1-65)** [Financial Stability](#page--1-45) [Complaint and Error Resolution](#page--1-66) **[Account Options](#page--1-24)** [Games Brokers Play](#page--1-67) [Top Broker-Dealers](#page--1-20) [Popular Broker-Dealers](#page--1-68) [The Big Four Broker-Dealers](#page--1-69) [For the Professional and Non-U.S. Trader](#page--1-16) **[Spread Betting](#page--1-34)** [Fraud, Scams, and Off-Exchange](#page--1-70)

[Broker-Dealer Checklist](#page--1-5) **[Summary](#page--1-71)** 

#### Chapter 9: How to Open a FOREX [Account](#page--1-3)

**[Introduction](#page--1-4)** [The Demo Account](#page--1-15) [The Live Account](#page--1-72) **[Redundancy](#page--1-73) [Summary](#page--1-74)** 

#### [Chapter](#page--1-3) 10: Making the Trade

[Introduction](#page--1-4) **[Orders](#page--1-75)** [Market Orders](#page--1-76) [Limit Orders](#page--1-40) **[Stop Orders](#page--1-65)** [Combination Orders](#page--1-7) **[Specialty Orders](#page--1-77)** [Order Placement](#page--1-78) [Order Execution](#page--1-0) [Order Confirmation](#page--1-79) **[Open Orders](#page--1-80)** [Open a Demo Account](#page--1-60) **[Summary](#page--1-16)** 

# Part 3: The [Trader's](#page--1-3) Arsenal

Chapter 11: The FOREX [Marketplace](#page--1-3) [Introduction](#page--1-4)

[Portals and Forums](#page--1-81) [Broker-Dealer Reviews](#page--1-82) [Educational Resources](#page--1-83) [News and Calendars](#page--1-84) [Management Tools](#page--1-85) [System Development Tools](#page--1-0) [Data Services](#page--1-50) [Programming Services](#page--1-86) [Advisory Services](#page--1-73) [References, Periodicals, and Books](#page--1-7) [Fun Stuff](#page--1-87) **[Summary](#page--1-88)** 

#### Chapter 12: [Technical](#page--1-3) Analysis

[Introduction](#page--1-4) [Bar Charts](#page--1-89) **[Trendlines](#page--1-15) [Support and Resistance](#page--1-64)** [Recognizing Chart Patterns](#page--1-90) [Reversal Patterns](#page--1-91) [Continuation Patterns](#page--1-92) [Candlestick Charts](#page--1-7) [Point and Figure Charts](#page--1-93) [Charting Caveat—Prediction versus Description](#page--1-0) [Indicators and Oscillators](#page--1-94) [Relative Strength Indicator](#page--1-0) [Momentum Analysis](#page--1-29) [Moving Averages](#page--1-51) [Bollinger Bands](#page--1-18)

[Indicator Caveat—Curve-Fit Data](#page--1-20) [Wave and Swing Analysis](#page--1-33) [Cycle Analysis](#page--1-52) **[Trading Systems](#page--1-10)** [The Technician's Creed](#page--1-95) [The Technician's Caveat](#page--1-96) **[Summary](#page--1-7)** 

#### [Chapter](#page--1-3) 13: News Trading

[Introduction](#page--1-4) [Fundamental Analysis](#page--1-76) [Fundamental Problems](#page--1-97) [Fundamental Factors](#page--1-98) [A Fundamental Discussion](#page--1-10) [Forex News](#page--1-99) [Key News Releases](#page--1-100) [Reality versus Expectation](#page--1-101) **[News Trading](#page--1-0)** [Shockwave Analysis](#page--1-0) **[Strategy and Tactics of News Trading](#page--1-0) [Summary](#page--1-102)** 

# Part 4: [Winning](#page--1-3) Is the Name of the Game

[Chapter](#page--1-3) 14: Trading Spaces

[Introduction](#page--1-4) [Charts, Bars, and Trading Spaces](#page--1-0) [Trading Profiles](#page--1-84) [Selecting a Trading Profile](#page--1-103) [The Market as a Process](#page--1-16) **[Summary](#page--1-104)** 

## [Chapter](#page--1-3) 15: Setting Up Shop

[Introduction](#page--1-4) [The Plan Components](#page--1-104) [The Trading Platform Plan](#page--1-105) [Pre-Trade Plan](#page--1-106) **[Trading Session Plan](#page--1-107)** [Pulling the Trigger](#page--1-28) [Post-Trade Plan](#page--1-0) **[Summary](#page--1-108)** 

## [Chapter](#page--1-3) 16: A Simple System

**[Introduction](#page--1-4)** [General Principles](#page--1-33) [A KIS Toolbox](#page--1-7) [A Simple System](#page--1-109) [Not So Simple](#page--1-44) [Pairs to Trade](#page--1-7) **[Summary](#page--1-110)** 

# Part 5: The [Goodman](#page--1-3) Method of **Trading**

Chapter 17: [Goodman](#page--1-3) Wave Theory

[Introduction](#page--1-4) [The Basic Market Paradigm](#page--1-0) [Goodman Wave Theory](#page--1-99) [The Basic Goodman Setup](#page--1-17) **[Summary](#page--1-111)** 

#### Chapter 18: The [Propagation](#page--1-3) Trade Setup

[Introduction](#page--1-4) [The PTS](#page--1-112) **[Summary](#page--1-113)** 

#### [Chapter](#page--1-3) 19: The Dagger, the Waltz, and the Line

[Introduction](#page--1-16) [The Belgian Dentist](#page--1-66) [Enter the Dagger](#page--1-114) **[Waltzing the Trade](#page--1-0)** [The Line! The Line!](#page--1-115) **[Summary](#page--1-116)** 

#### Chapter 20: The [Proactive](#page--1-3) Trader

[Introduction](#page--1-4) **[Laydowns](#page--1-7)** [Bathtub Analysis](#page--1-117) [The Propagation Lens](#page--1-118) [Looking Inward and Outward](#page--1-101) [Multiple 3-C Counts](#page--1-0) **[Stations](#page--1-119)** [Ghost Trading](#page--1-120)

[Sitting On Your Hands](#page--1-121) **[Summary](#page--1-122)** 

#### Chapter 21: The 30-Trade [Campaign](#page--1-3) Program

[Introduction](#page--1-4) [Capital Allocation](#page--1-123) **[The Tracks of Your Trades](#page--1-75)** [Pre-Trade Checklist](#page--1-85) **[Diagnostics](#page--1-124)** [Characteristics of Successful Traders](#page--1-0) **[Summary](#page--1-0)** 

#### Chapter 22: [Goodmanisms](#page--1-3)

[Goodmanisms](#page--1-125) **[Summary](#page--1-126)** 

# Part 6: Over the FOREX [Rainbow](#page--1-3)

#### [Chapter](#page--1-3) 23: Tools for Traders

[Introduction](#page--1-4) **[Techniques](#page--1-91)** [Time Studies](#page--1-76) [Fear and Greed, Greed and Fear](#page--1-75) **[Summary](#page--1-127)** 

[Chapter](#page--1-3) 24: Options and Exotics [Introduction](#page--1-4)

**[Options](#page--1-73)** [A Primer on Options](#page--1-128) [Basic Options Terms](#page--1-129) [Options: Pros and Cons](#page--1-130) [The Four Basic Options Strategies](#page--1-131) [Purchase or Write Options?](#page--1-132) [Advanced Options Strategies](#page--1-116) [The Greeks](#page--1-133) [The Retail FOREX Options Landscape](#page--1-134) [Options or Spot FOREX?](#page--1-41) [Risk Management with Options](#page--1-96) **[Exotics](#page--1-135) [Trading Exotics](#page--1-34) [Summary](#page--1-136)** 

#### Chapter 25: [Managed](#page--1-3) FOREX

[Introduction](#page--1-4) [Why Managed FOREX?](#page--1-28) [Pros and Cons](#page--1-66) [Types of Managers](#page--1-119) **[Types of Managed Accounts](#page--1-137) [Trading Methods](#page--1-138)** [Performance Analysis](#page--1-16) [Two Methods of Performance Analysis](#page--1-139) [The Due Diligence Process](#page--1-2) [Costs and Fees](#page--1-136) [Spotlight on Managers](#page--1-31) [Research and Resources](#page--1-140) **[Summary](#page--1-141)** 

Chapter 26: [Computer](#page--1-3) Trading

[Introduction](#page--1-4) [Technical Analysis](#page--1-68) [Expert Advisors](#page--1-0) [Automated Trading, Agents, and BOTS](#page--1-7) [Get On My Cloud](#page--1-125) [High-Frequency and Ultra-High-Frequency Trading](#page--1-142) [Into the Future of FOREX](#page--1-0) [The Trend Machine](#page--1-117) [Grid and Pac Man Programs](#page--1-18) [Arbitrage](#page--1-137) **[Pros and Cons of Arbitrage](#page--1-33) [Summary](#page--1-143)** 

Appendix A: List of World [Currencies](#page--1-144) and **Symbols** 

[Appendix](#page--1-144) B: Time Zones and Global FX **Trading Hours** 

Appendix C: Central Banks and [Regulatory](#page--1-144) **Agencies** 

Appendix D: [Resources](#page--1-144) **[Periodicals](#page--1-97)** [Books](#page--1-136) **[Websites](#page--1-145)** [Online FOREX Tour](#page--1-146)

# **[Glossary](#page--1-147)**

About the [Author](#page--1-147)

[Index](#page--1-147)

<span id="page-15-0"></span>**Getting Started in Currency Trading, Third Edition** by Michael D. Archer

**Getting Started In Forex Trading Strategies** by Michael D. Archer

**Getting Started In Asset Allocation** by Bill Bresnan and Eric P. Gelb

**Getting Started In Chart Patterns** by Thomas N. Bulkowski

**Getting Started In Internet Auctions** by Alan Elliott

**Getting Started In Mutual Funds, Second Edition** by Alvin D. Hall

**Getting Started In Stocks** by Alvin D. Hall

**Getting Started In Estate Planning** by Kerry Hannon

**Getting Started In a Financially Secure Retirement** by Henry Hebeler

**Getting Started In Online Personal Finance** by Brad Hill **Getting Started In REITs** Richard Imperiale

**Getting Started in Rebuilding Your 401(k), Second Edition** by Paul Katzeff

**Getting Started In Security Analysis** by Peter J. Klein **Getting Started In Global Investing** by Robert P. Kreitler

**Getting Started In ETFs** by Todd K. Lofton

**Getting Started In Futures, Fifth Edition** by Todd Lofton

**Getting Started In Candlestick Charting** by Tina Logan **Getting Started In Project Management** by Paula Martin and Karen Tate

**Getting Started In Value Investing** by Charles Mizrahi

**Getting Started In Financial Information** by Daniel Moreau and Tracey Longo

**Getting Started In Emerging Markets** by Christopher Poillon

**Getting Started In Technical Analysis** by Jack D. **Schwager** 

**Getting Started In Hedge Funds, Third Edition** by Daniel A. Strachman

**Getting Started In Fundamental Analysis** by Michael C. Thomsett

**Getting Started in Options, Eighth Edition** Michael C. Thomsett

**Getting Started In Real Estate Investing** by Michael C. Thomsett and Jean Freestone

**Getting Started In Rental Income** by Michael C. Thomsett

**Getting Started In Six Sigma** by Michael C. Thomsett

**Getting Started in Stock Investing and Trading** by Michael C. Thomsett

**Getting Started In Swing Trading** by Michael C. Thomsett

**Getting Started In Annuities** by Gordon M. Williamson

**Getting Started In Bonds, Second Edition** by Sharon Saltzgiver Wright

**Getting Started In Retirement Planning** by Ronald M. Yolles and Murray Yolles

# - Getting Started in -**CURRENCY TRADING**

#### **FOURTH** EDITION

#### **Michael Duane Archer**

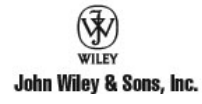

<span id="page-18-0"></span>Copyright © 2012 by Michael Duane Archer. All rights reserved.

Published by John Wiley & Sons, Inc., Hoboken, New Jersey. Published simultaneously in Canada.

No part of this publication may be reproduced, stored in a retrieval system, or transmitted in any form or by any means, electronic, mechanical, photocopying, recording, scanning, or otherwise, except as permitted under Section 107 or 108 of the 1976 United States Copyright Act, without either the prior written permission of the Publisher, or authorization through payment of the appropriate per-copy fee to the Copyright Clearance Center, Inc., 222 Rosewood Drive, Danvers, MA 01923, (978) 750-8400, fax (978) 646- 8600, or on the Web at [www.copyright.com](http://www.copyright.com/). Requests to the Publisher for permission should be addressed to the Permissions Department, John Wiley & Sons, Inc., 111 River Street, Hoboken, NJ 07030, (201) 748-6011, fax (201) 748- 6008, or online at [http://www.wiley.com/go/permissions.](http://www.wiley.com/go/permissions) Limit of Liability/Disclaimer of Warranty: While the publisher and author have used their best efforts in preparing this book, they make no representations or warranties with respect to the accuracy or completeness of the contents of this book and specifically disclaim any implied warranties of merchantability or fitness for a particular purpose. No warranty may be created or extended by sales representatives or written sales materials. The advice and strategies contained herein may not be suitable for your situation. You should consult with a professional where appropriate. Neither the publisher nor author shall be liable for any loss of profit or any other commercial damages, including but not limited to special, incidental, consequential, or other damages.

For general information on our other products and services or for technical support, please contact our Customer Care

Department within the United States at (800) 762-2974, outside the United States at (317) 572-3993 or fax (317) 572-4002.

Wiley also publishes its books in a variety of electronic formats. Some content that appears in print may not be available in electronic books. For more information about Wiley products, visit our web site at [www.wiley.com](http://www.wiley.com/).

#### **Library of Congress Cataloging-in-Publication Data:**

Archer, Michael D. (Michael Duane) Getting started in currency trading / Michael Duane Archer.  $-$  4th ed. p. cm. — (Getting started in) Includes bibliographical references and index. ISBN 978-1-118-25165-2 (paper); ISBN 978-1-118-28198-7 (ebk); ISBN 978-1-118-28408-7 (ebk); ISBN 978-1-118-28493-3 (ebk) 1. Foreign exchange market. 2. Foreign exchange futures. I. Title. HG3851.A739 2012 332.4'5— dc23 2011046014

<span id="page-20-0"></span>To my favorite "uncle" and best friend, Jim Pacha

# Acknowledgments

<span id="page-21-0"></span>I wish to thank my mentor, the late Charles B. Goodman, for sharing with me his remarkable market theories, methods, and holistic approach to trading. Unsung in his own time, Charlie was to me the greatest of all the market mavens.

Thanks also to my mentoring students and GoodmanWorks Trading Room members, especially Matthew Cheung, Theunis Hattingh, and Trip Reilly. I have learned much by teaching them. Bradley Sutherland of Najibi Capital was most helpful in giving me a preview of his firm's lead-edge grid trading system.

Finally, to the memory of the co-author of the first edition of Getting Started in Currency Trading, Jim Bickford. You are missed each and every day.

M.A.

# Introduction

# About This Book

<span id="page-22-1"></span><span id="page-22-0"></span>This book is intended to introduce the novice investor to the exciting, complex, and potentially profitable realm of trading world currencies on the FOReign EXchange markets (FOREX). It also serves as a reference guide for stock and futures traders who wish to explore new trading opportunities. My primary focus is on the rapidly expanding and evolving online trading marketplace for spot currencies, generally referred to as retail FOREX.

Currency trading has a wide appeal in today's global economic and investment climate. Currencies allow the investor to participate in the financial and economic fortunes and misfortunes of different countries and different regions. As I write these words, there is a seesaw battle between the debt crisis in the European Union and the one in the United States. As news and sentiment ebb and flow, so does the euro/U.S. dollar (EURUSD) currency pair. While the risks are substantial, the rewards are also potentially enormous. There is opportunity every trading session in FOREX. A market does not need to be in a sustained trend to have profit potential. It requires only movement and volatility.

Unlike equities and stocks, a currency trade is a spread between one currency and another currency. You are simultaneously buying one and selling the other. While trends in currencies can be very long, they ultimately trade in very wide *bands* as interest flows back and forth between the two members of the pair. Barring a country's collapse, a currency's price at least in the longer term has always come

back. Some FOREX trading systems, particularly grid and Pac Man programs, aim to take advantage of this band phenomenon.

Because critical events occur so frequently in the global economy of the twenty-first century, a buy-and-hold strategy can be frustrating and costly irrespective of the investment instrument. Carefully nursed profits can vanish with the next news announcement, flash crash, or crisis. The traditional investment pyramid is composed of classes preservation, savings, investment, and speculation, typically denominated with specific investment instruments such as cash and gold, bonds and savings, equities, and commodities. In today's environment, trading becomes a class unto itself for the astute investor, seizing good profits before they disappear. Trading currencies becomes a nearperfect fit for the times.

**Figure I.1** The New Investment Pyramid

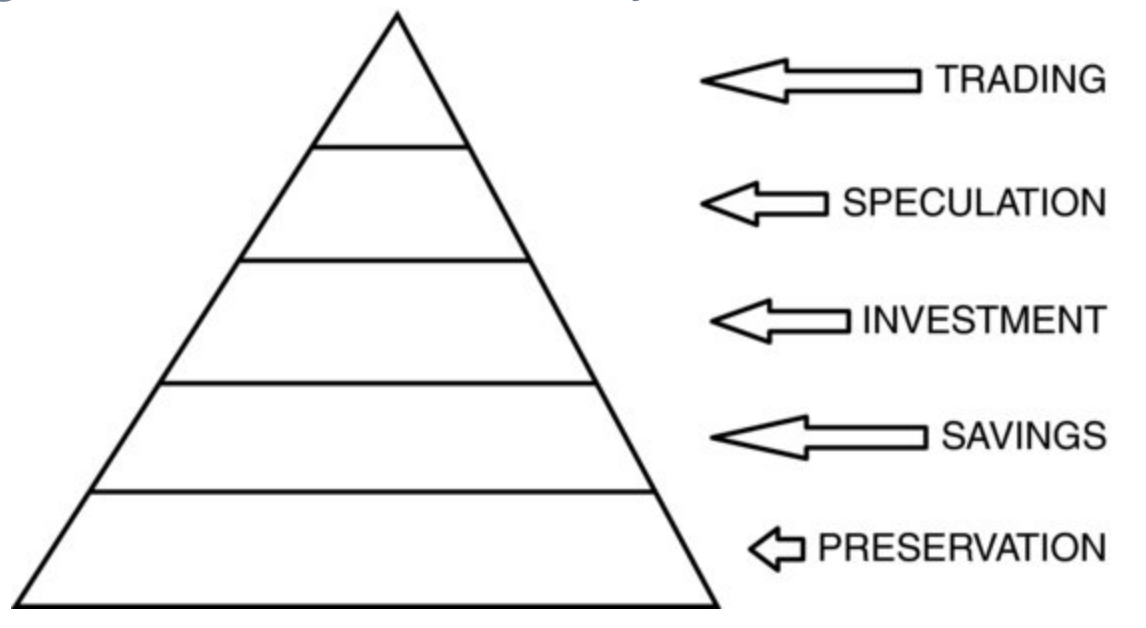

From the beginning, I emphasize currency trading may not be to everyone's disposition. The neophyte investor must be keenly aware of all the risks involved and should never trade on funds deemed necessary for day-to-day living. Currency trading is a form of speculation—attempting to

profit by absorbing a risk that already exists. This differs from gambling in which one creates a risk in order to take it. Savings and conservative investment should be covered before considering speculation of any kind, including trading.

If you have some experience with leveraged markets such as futures or options, you owe yourself a look at FOREX. Those who have never traded will find it the most laissezfaire of all financial adventures.

# The Fourth Edition

<span id="page-24-0"></span>From the writing of the first edition in 2004 to the publication of this fourth edition in 2012, the retail FOREX industry has evolved enormously. Regulation, almost nonexistent in 2004, has now expanded to the point where many participants consider it overdone and more burdensome than productive. But at least for the retail currency market participant increased regulation has made the currency markets more palatable.

Many small, boutique FOREX brokers are no more; either dissolved because they could not meet new financial requirements or they were absorbed by larger firms. Selection is less, but quality is higher. Customer service, a bugaboo for years, has made great strides as the major players strive to attract new clients and keep existing clients from seeking greener pastures.

Tools for trading have increased and improved. In 2004, almost every brokerage had its own trading platform and most of them had significant problems. Today, there are fewer than half a dozen standardized platforms and all of them are very stable and feature-rich. If you like a platform but dislike the broker, it is easy to change the latter and keep the former. The technology for online trading, while still not perfect, is much more stable and robust.

But the bottom line has not changed. Most new traders do not last long and are shown the door quickly. It is the purpose of this fourth edition of Getting Started in Currency Trading to assist you, dear reader, in not being one of those statistics. To that end, I have organized the material to be more of a step-by-step introduction, easing you in to the biggest game in town, slowly but surely. I have also included more material on my own trading approach, the Goodman Method. It is a holistic approach that incorporates a simpleto-learn method—Goodman Wave Theory—with built-in money management and procedural guidelines.

This edition includes a chapter on managed FOREX for those who like the idea of participating in the currency markets but who do not wish to do the trading themselves.

# How This Book Is Organized

<span id="page-25-0"></span>There are six main parts to this book:

**1.** Part 1—The Foreign Exchange Markets

The World of FOREX, A Brief History of Currency Trading, Five FOREX Markets, Regulation: Past, Present, and Future

I open the book with a brief overview of the FOREX markets, an event-by-event-based historical overview of currency trading, and the five primary methods for participating in the currency markets as a retail trader. I hope to dispel any myths the reader has about FOREX while encouraging a slow approach to learning and a healthy skepticism of the get-rich-quick fallacy. Currencies may be traded in five different forms although spot trading predominates. Retail FOREX regulations are playing catch-up after years of benign neglect.

**2.** Part 2—Getting Started

The Language of FOREX, FOREX by the Numbers, A Guide to Trading Platforms, Selecting a FOREX Broker,

How to Open a FOREX Account, Making the Trade

Every major industry has its own gamut of highly specialized terms or jargon, and currency trading is no exception. You must thoroughly comprehend this jargon before attempting to initiate any trades. With a little familiarization, the language of currency trading will become second nature.

I review the major trading platforms and assist the new trader in selecting a reputable online currency dealer. The steps to open an account—beginning with a demo account—are explained and the problems to be avoided noted. The actual step-by-step processes of initiating and liquidating a trade are examined in detail with a complete explanation of each order type. The new trader can at this point open an account and at least become familiar with the day-to-day operations of a broker, the intricacies of a trading platform, and the fascinating movement of currency prices.

This section must be understood before the reader proceeds to the later sections and commences actual trading.

**3.** Part 3—The Trader's Arsenal

The FOREX Marketplace, technical Analysis, News **Trading** 

Historically, there have been two major schools of thought in analyzing markets, whether they are stocks, commodity futures, or currencies: fundamental analysis and technical analysis. Most traders—especially at the retail level—use technical analysis: the study of the actual price movements as depicted by charts and indicators. While an understanding of fundamentals unemployment statistics and banking policy, for example —is useful, it is difficult to apply in the hurly-burly of everyday trading. More critical is how the market reacts to such information. Each currency has a multitude of standing news reports that often sharply affect the price of currency pairs. Understanding these reports and how to make them work for you instead of against you is where the fundamental rubber hits the FOREX road. The popularity of currency trading has spawned a very large third-party industry and a wealth of trading products and services. A full chapter is devoted to those offerings.

**4.** Part 4—Winning Is the Name of the Game

Trading Spaces, Setting Up Shop, A Simple System

Understanding trading as a process instead of an activity is critical to success. I have mentored students in FOREX for over a decade and where they most often fail is in not having a coherent plan to approach trading.

You can trade currencies at many levels. Where you fit in depends a lot on your schedule—how much time you can devote to trading and your individual preferences and propensities. Guerillas are very short-term traders, often using charts with five-minute bars. Scalpers may have a slightly longer perspective and trade 15-minute bars. Day traders typically use one-hour bars, and position traders use one-day charts. Deciding early in your career where you fit is important. Mixing profiles is a mistake many new traders make.

Part of getting the process right is being well organized. Because the markets run 24  $\times$  7, except for weekends, you need to be able to keep track of what has occurred while you were away. A variety of forms are provided to help you set up shop the right way and be fully prepared for battle from the outset.

It will take some time before you know what trading methods and tools you will want to use. To get you into the swing of things while you study and learn, I offer a simple system that allows you to at least trade and learn at the demo account level. It will also give you a

foundation as you study the vast array of available methods for trading FOREX.

**5.** Part 5—The Goodman Method of Trading

Goodman Wave Theory, The Propagation Trade Setup, The Dagger, the Waltz, and the Line, The Proactive Trader, A 30-Trade Campaign Program, Goodmanisms

Charles B. Goodman was a commodities trader who mentored me in my formative trading years. He had his own approach to trading, which incorporated a method— Goodman Wave Theory, a money management scheme —the Dagger, the Waltz, and the Line, and a wonderful approach to the issue of process in trading.

While I have written some very complex computer trading systems using artificial intelligence and nonlinear models, I have yet to find a method better than Goodman Wave Theory. The trader can put it to work quickly yet drill very deep as he progresses.

I detail in this section the method, the money management scheme, and his process teachings. You may or may not decide to use his method. But his money management and process, tracking, and organizational ideas are universal and may be applied no matter what specific method you may ultimately use to trade FOREX.

Mr. Goodman's general advice to all traders is offered in Goodmanisms, brief comments, analogies, metaphors, and pointed statements he made to emphasize the holistic nature of trading in general and his methods in particular.

**6.** Part 6—Over the FOREX Rainbow

Tools for Traders, Options and Exotics, Managed FOREX, Computer Trading

No matter how successful a trader you become, there is always room for improvement! The variety of techniques traders use is legendary. Here I hope to pique your interest in some I have found of value and others my

students have been successful using. You are encouraged to explore for more.

Currency options are now becoming a serious contender to the most popular FOREX venue, spot trading. Exotics are currency pairs with a member from a small country such as Turkey or Poland. They can be riskier than the major pairs such as EURUSD, but also quite lucrative for the astute participant.

After dabbling in FOREX, some traders decide they appreciate the value of currency trading but do not have either the time or desire to do it on their own. Hiring a professional money manager may appeal to them. There are a number of venues within this space and, like trading itself, a right and wrong way to approach it and participate in it.

Computers and FOREX trading are like bacon and eggs, a natural match. Beyond placing orders and following the markets online, there are multiple avenues to computer trading. Some traders use a fully automated strategy; others develop their own methods and tools to assist their trading. Looking in to the future, there are a number of developments, which all FOREX participants should at least be aware.

**7.** Appendixes

Reference information, including currency symbols, information on trading times and zones, and pointers to additional FOREX resources is included in the appendixes. A comprehensive glossary of terms completes Getting Started in Currency Trading.

The author's attempt has been to make this book an allin-one introduction as well as a handy computer-side reference guide for day-to-day trading operations. Alas, only you, dear reader, may judge the level of my success.